## **10965: IT Service Management with System Centre Service Manager**

### **Duration: 5 Days**

Method: Instructor-Led Training (ILT) | Live Online Training

#### **Course Description**

This course will provide participants with the key knowledge required to deploy and configure System Centre 2016 Service Manager

#### **Target Audience**

This course is intended for:

- Cloud and datacentre administrators who are:
  - New to System Centre 2016 Service Manager and are responsible for deploying, configuring, and operating it in their cloud or datacentre.
  - Already familiar with Service Manager and want to upgrade their skills to include the new features found in System Centre 2016 Service Manager.

#### Prerequisites

To attend this course, candidates should have:

- Working knowledge of Windows Server<sup>®</sup> 2012 R2 and Windows Server 2016.
- Working knowledge of SQL Server<sup>®</sup> 2012 and SQL Server 2014.
- An understanding of the IT management processes that are included with ITIL<sup>®</sup> and MOF.

#### **Course Objectives**

Upon successful completion of this course, attendees will be able to:

- Describe Service Manager 2016.
- Upgrade to Service Manager 2016.
- Install Service Manager 2016.
- Describe Service Manager usage cases.
- Configure base settings in Service Manager 2016.
- Configure Incident and Problem Management.

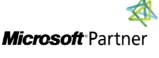

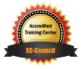

TECHNOLOGY TRAINING & SOLUTIONS "Training You Can Really Use"

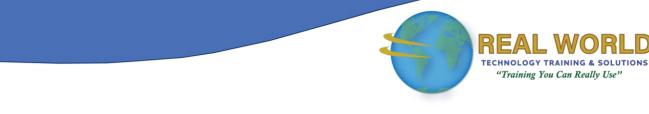

### Course Objectives Continued

- Configure Activity, Change, and Release Management.
- Configure and Manage Service Requests.
- Automate business processes with Service Manager and Orchestrator.
- Configure Service Level Management.
- Customize the Self-Service Portal.
- Use Reports and Analyse Data in Service Manager.
- Perform advanced troubleshooting and disaster recovery in Service Manager.
- Customize Service Manager Forms.

### **Course Topics**

### Module 1: Service Management

- Overview
  - Business Drivers behind IT Service Management
- Introduction to Microsoft System Centre 2016.
- System Centre 2016 Service Manager Overview and Key Features
- Adopting ITIL/ MOF Best Practices with Service Manager
- Aligning IT Service Management Requirements to Service Manager

#### Module 2: Installing System Centre 2016 Service Manager

- System Centre 2016 Service Manager Architecture and Core Components.
- Hardware, Software and Security Requirements
- Planning and Sizing a System Centre 2016 Service Manager Deployment
- Installing System Centre 2016 Service Manager
- Installing and Configuring the Service Manager Self-Service Portal
- Overview of the Service Manager Console
- Upgrading to System Centre 2016 Service Manager

# Module 3: Key Concepts and Features

- Overview of Management Packs
- Overview of the Service Manager CMDB
- Managing Activities
- Managing Workflows
- Managing Templates
- Security and User Roles

#### Module 4: Configuring Service Manager for Your Environment

- System Centre 2016 Service Manager Initial Configuration
- Configuring Business Services
- Configuring Access for your Support Teams
- Configuring Notifications

#### Module 5: Populating the Service Manager CMDB Using Connectors

- Integrating Service Manager with Active Directory and other System Centre Components
- Integrating Service Manager with Exchange

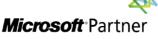

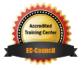

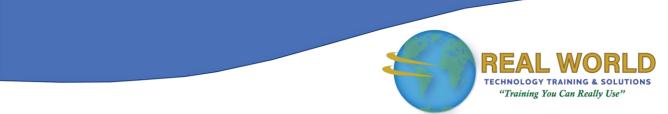

#### **Course Topics** *Continued* Module 6: Managing Incidents and Problems

- The Definition of an Incident and a Problem
- Managing Incidents
- Managing Problems
- Using Queues and Views with Incidents and Problems.

# Module 7: Managing Changes and Releases

- Managing Change Requests
- Managing Release Records

# Module 8: Configuring and Managing the Service Catalogue

- The Service Catalogue, Request Offerings and Service Offerings
- Managing Service Requests and Catalogue Groups
- The Self-Service Portal

#### Module 9: Automating Business Processes with Orchestrator

- Overview of Orchestrator
- Configuring Runbooks in Orchestrator.
- Configuring Integration between Orchestrator and Service Manager
- Creating a Request Offering in Service Manager to Initiate a Runbook in Orchestrator

# Module 10: Configuring Service Level Management

- Configuring Service Level Management.
- Viewing Service Level Agreement (SLA) Information in Service Manager

#### Module 11: Using Reports and Analysing Data in Service Manager

- Running Reports in System Centre 2016 Service Manager
- Configuring and Running Data Warehouse Jobs
- Troubleshooting Failed Data Warehouse Jobs
- Data Warehouse Cubes

#### Module 12: Advanced Troubleshooting and Disaster Recovery

- Performing Advanced Troubleshooting in Service Manager
- Performing Disaster Recovery in Service Manager

#### Module 13: Creating Forms and Items in Service Manager Using the Service Manager Authoring Tool

- Key Concepts in Creating and Customizing Forms in the Service Manager Authoring Tool
- Creating New and Customized Forms by Using the Service Manager Authoring Tool

### LABS INCLUDED

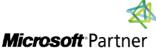

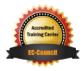